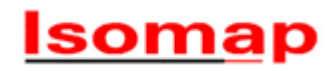

# **Bedienungsanleitung für High Precision Abisolierköpfe mit Diamant Messern**

Die HP DIA Messerköpfe wurden für Spulenwickelmaschinen entwickelt und werden in erster Linie zum Abisolieren von feinen Lackdrähten verwendet.

Die Positionierung der Abisoliereinheit liegt in der Regel nach der Drahtbremse unmittelbar vor der Wickelstation.

Der Durchmesserbereich von mit Diamant-Messern abzuisolierenden Drähten reicht von ca 0.08 bis ca 2.5mm

Die Messerköpfe haben eine äußerst lange Standzeit von mehr als 1 Million Abisolierungen bevor die Messer nachgeschliffen werden müssen. Eine korrekte Einstellung der Köpfe und des Antriebs sind Voraussetzung.

### **A) Die wichtigsten Teile eines HP DIA Messerkopfes und deren Funktion (siehe beiliegende Skizze)**

- 1) Der Messerkopf (1) gem. Zeichnung 960308-4a.
- 2) Ein Satz von 3 Messerhaltern (2), je mit einer Diamantschneide bestückt (8). Der Messersatz ist immer auf den einzelnen Kopf angepaßt, um die erforderte Präzision zu erreichen.
- 3) Die Anschlagschraube mit Feingewinde (3), welche von der Vorderseite in den Messerkopf eingeschraubt wird. Je tiefer diese Schraube eingeschraubt wird, desto kleiner der abzuisolierende Drahtdurchmesser.
- 4) Die Führungsscheibe (6) im hinteren Teil des Messerkopfes (1) sichert die simultane Bewegung der drei Messer (8). Dank dieser Scheibe (6) greifen die drei Messer (8) zum selben Zeitpunkt ein - eine Voraussetzung beim Abisolieren von sehr dünnen Lackdrähten.

### **B) Einstellung des Messerkopfes**

Um die hohe Standzeit der Diamantschneiden zu sichern, sind folgende Tips zu berücksichtigen:

Arbeiten Sie mit eingespanntem Draht, um den Schneidenabstand einzustellen.

1) Grobeinstellung

Die zentrale Anschlagschraube (3) definiert den Schneidenabstand. Nachdem diese Schraube durch Lösen des oberen Gewindestifts (5) frei gegeben ist, kann sie mit Hilfe des mitgelieferten Einstellstiftes gedreht werden, bis dass der Schneidenabstand etwas mehr als der Drahtdurchmesser beträgt.

2) Feineinstellung

System starten und Draht durch den Messerkopf ziehen. Falls die Lackschicht ungenügend entfernt wurde, kann die Anschlagschraube (3) mit dem Einstellstift im Uhrzeigersinn noch etwas gedreht werden. Falls jedoch der Draht verletzt oder sogar geschnitten wird, muß die Anschlagschraube im Gegenuhrzeigersinn und dann wieder im Uhrzeigersinn ( Aufhebung des Gewindespiels) gedreht werden, bis das erwünschte Resultat erreicht wird.

Nun kann der obere Gewindestift (5) wieder angezogen werden.

#### **Bemerkung:**

Bitte nicht versuchen, die Messerköpfe zu demontieren und die Messer selbst nachzuschleifen. Wir haben dazu speziell eingerichtete Werkzeuge und Vorrichtungen, die eine einwandfreie Wiedermontage und die hohe Präzision garantieren.

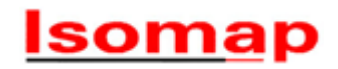

# **Achtung:**

Obwohl ein Kupfereinsatz (4) die Anschlagschraube (3) schützt, sollte der Gewindestift (5) nicht zu hart angezogen werden. max. Drehmoment: 0.15Nm

Der optimale Schneidenabstand sollte 5µm bis 1µm kleiner sein als der Nenndurchmesser des Kupferdrahtes. Sollte dieser optimale Einstelldurchmesser konstant unterschritten werden, kann sich die Standzeit der Diamantschneiden verkürzen!

Um das Einstellen auch nach dem Nachschleifen zu ermöglichen, kann die Anschlagschraube (3) so weit in den Messerkopf (1) zurückgedreht werden, dass sich die Diamantschneiden (8) berühren können. Eine Beschleunigung des Messerkopfes würde zur Beschädigung der Schneiden führen.

Die Messer nie mit metallischen Gegenständen berühren. Vor allem rotierende Messerköpfe sind auf Schläge empfindlich. Nebst Beschädigung der Schneiden kann die Genauigkeit leiden.

#### **Eine genügende Schutzvorrichtung um die rotierenden Teile ist obligatorisch. Bei fehlerhafter Einstellung könnten Messer- oder Drahtteile weggeschleudert werden.**

## **C) Einstellung der Tourenzahl und des Vorschubs**

Durch Veränderung der Tourenzahl und des Vorschubs kann das Abisolier-Resultat wesentlich beeinflusst werden. Das beste Resultat wird bei hoher Tourenzahl und niedrigem Vorschub erreicht.

Die Tourenzahl sollte je nach Art der Lackschicht und Vorschub zwischen 5000 und 12'000 U/min. liegen. Für Tests kann kann zu Beginn mit Drehzahlen von ca. 7'000 U/min. gearbeitet werden.

Wir empfehlen einen Vorschub zwischen 0.3 und 0.7m/min. Bei schnelleren Vorschüben steigt das Risiko von Lackspänen, welche schwer abzusaugen sind und in der Folge zu Störungen führen.

### **D) Mögliche Fehler und deren Behebung**

### Drehrichtung des Messerkopfes:

Es ist möglich den Messerkopf in beiden Richtungen zu betreiben. Die der Schnittgeometrie der Diamantklingen entsprechende Richtung ist allerdings im Gegenuhrzeigersinn gesehen in Drahtlaufrichtung.

### Drahtbrüche:

Abisolierdurchmesser mit Mikrometer prüfen und evtl. nachstellen.

Einseitige oder unregelmäßige Abisolierung:

- Motoren- und Kopfdrehzahl prüfen.
- Drahtspannung prüfen.
- Lage des Messerkopfes längs dem Draht prüfen und evtl. in Richtung einer der beiden Drahtführungen verschieben.
- Die besten Resultate werden beim Abisolieren in vertikaler Richtung verfahren werden kann. Horizontale Verschiebungen sollten vor allem bei dickeren Drähten vermieden werden.

#### Späne, schlechte Absaugung:

- Abisolierdurchmesser mit Mikrometer prüfen und evtl. nachstellen.
- Drahtvorschub verändern.
- Tourenzahl des Messerkopfes verändern.
- Drehrichtung des Saugers und des Kopfes prüfen.
- Luftströmung um Messerkopf verändern.

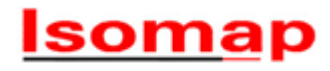

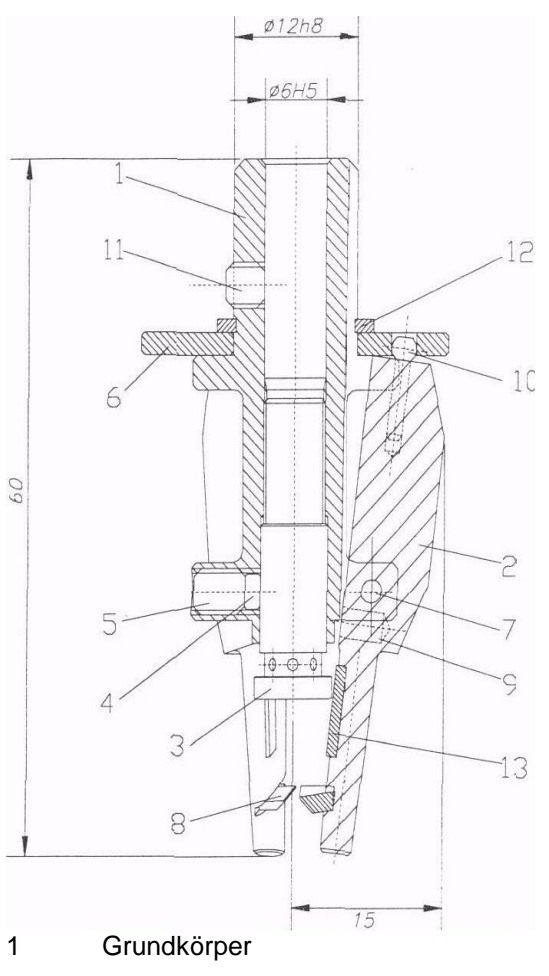

- Messerträger
- Einstellschraube
- Kupferscheibe
- Gewindestift zur Arretierung der Einstellschraube
- Führungsscheibe
- Zylinderstift
- Diamantschneide
- Feder
- Führungskopf
- Gewindestift zur Befestigung
- Sicherungsring